Link do produktu:<https://epax.pl/corinth-3d-multimedialna-biblioteka-geometria-p-126.html>

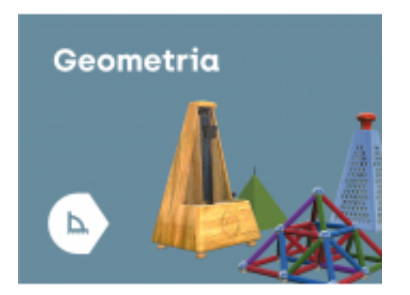

## Corinth 3D Multimedialna Biblioteka - Geometria

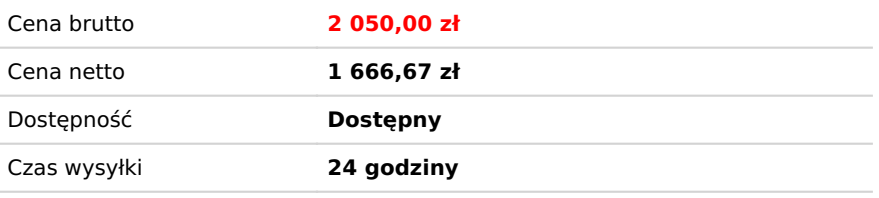

## Opis produktu

**Aplikacji Corinth** można używać na różnego rodzaju sprzętach: monitorach, tablicach interaktywnych, komputerach PC czy tabletach. Także offline.

Corinth to ponad 1000 niezwykłych i interaktywnych modeli 3D, modeli w rozszerzonej rzeczywistości (AR), galeria zdjęć oraz materiałów video pozwala uczniom lepiej zrozumieć otaczający nas świat.

Praca z aplikacją pozwala nauczycielom na skuteczne i szybkie przekazanie uczniom wymaganej wiedzy, Dzięki wizualizacji trudnych zagadnień oraz szeregowi aktywności interaktywnych uczniowie łatwiej i chętniej opanują świat nauk przyrodniczych i ścisłych.

Zawarte w aplikacji interaktywne modele doskonale sprawdzają się na przedmiotach takich jak matematyka, biologia, fizyka czy chemia. Dzięki funkcji rozszerzonej rzeczywistości uczniowie mogą jeszcze lepiej zrozumieć zachodzące w wielu dziedzinach życia procesy oraz dostrzegać pewne detale. Oprogramowanie tablic interaktywnych Corinth pomaga m.in. poznać dokładnie skomplikowaną biologię człowieka czy lepiej zrozumieć geometrię - umożliwia więc zgłębienie wiedzy, która wykładana w podręcznikach okazuje się często zbyt trudna do przyswojenia.

Badania pokazują, że uczniowie korzystający z modeli 3D zwiększyli wyniki egzaminów o 86% oraz wzrósł u nich poziom zrozumienia tematu i koncentracji uwagi.

Corinth jest oficjalnym partnerem Microsoftu w edukacji.

Zalety aplikacii:

- **ponad 1000 modeli interaktywnych 3D**, w tym szczegółowe fragmenty
- możliwość uwypuklenia dowolnej części modelu
- zoom i obrót 3D modeli
- funkcja rozszerzonej rzeczywistości (AR)
- wbudowana funkcja "ślepej mapy"
- narzędzie do wyszukiwania zgodnie z nazwą i słowami kluczowymi
- możliwość przełączania poszczególnych wersji językowych i wyświetlenia dwóch języków jednocześnie
- funkcję zdjęcia w celu stworzenia nieograniczonej liczby obrazków do pomocy naukowych na własne potrzeby
- możliwość wpisywania własnych uwag do modeli
- kompatybilność z MS Office 2013 i 2016 w celu zastosowania modeli w prezentacjach i dokumentach
- filmy instruktażowe dla nauczycieli
- pełny opis naukowy każdego elementu

Aplikacja Corinth to owoc międzynarodowej współpracy nauczycieli, studentów i specjalistów z renomowanych uniwersytetów. Stworzona przez nich pomoc dydaktyczna spełniająca nowoczesne standardy, doskonale wpisuje się w potrzeby i oczekiwania uczniów coraz bardziej ciekawych otaczającego ich świata. Bogactwo interaktywnych modeli zawartych w **aplikacji pozwala wykorzystywać je na wiele sposobów podczas przedmiotów takich jak: biologia, fizyka, matematyka i chemia**. Uruchomienie funkcji rozszerzonej rzeczywistości pomaga dokładnie analizować zachodzące procesy, wnikliwie przyglądać się, na przykład, modelowi skóry ludzkiej i dostrzegać detale do tej pory dostępne dla uczniów jedynie w czasie pracy z mikroskopem. Precyzyjny i szczegółowy ogląd dostępnych modeli 3D umożliwia zoom i obrót. Aplikacja cieszy się uznaniem nauczycieli z ponad stu krajów świata. Od dziś mogą korzystać z niej nauczyciele tworzący kadrę w Państwa szkole.

Oprócz korzystania z funkcji rozszerzonej rzeczywistości, zoomu i obrotu, dzięki aplikacji Corinth można uwypuklać dowolną część modelu 3D w celu dokładniejszej analizy. Każdy z dostępnych elementów jest wzbogacony pełnym opisem naukowym. Aplikacja posiada narzędzie do wyszukiwania słów kluczowych oraz dodawania własnych uwag i komentarzy dotyczących konkretnego modelu. Ponadto daje możliwość wyświetlania dwóch języków jednocześnie, dzięki czemu idealnie nadaje się pracy w międzynarodowym środowisku uczniowskim. W ofercie znajdują się również filmy, które dostarczają informacji i cennych wskazówek na temat łatwego, szybkiego i skutecznego korzystania z aplikacji podczas zajęć lekcyjnych. Corinth to przełomowe rozwiązanie sprawdzające się jako oprogramowanie wykorzystywane w pracy z tablicą interaktywną zarówno w trakcie zdobywania nowej wiedzy, jak i powtarzania oraz utrwalania przerobionego już materiału. Interaktywne treści w technologii 3D angażują uczniów, mobilizują do nauki, ułatwiają zapamiętywanie, wspomagają myślenie przyczynowoskutkowe oraz w znaczący sposób poprawiają uzyskiwane wyniki.

## **Oprogramowanie do nauki przedmiotów ścisłych (nauk przyrodniczych) dla szkoły podstawowej i ponadpodstawowej (licencja na 150 stanowisk z możliwością rozszerzenia).**

Aplikacja edukacyjna 3D na tablicę interaktywną i inne urządzenia (monitory interaktywne, komputery).

Aplikacja kompatybilna z Windows 10 (i nowszym) oraz umożliwia integrację Microsoft Office.

Najważniejsze funkcje aplikacji:

- rozszerzona rzeczywistość AR (ang. Augmented Reality);
- interaktywne modele 3D (oraz galerie, zdjęcia, video);
- zoom i obrót 3D modeli;
- możliwość wpisywania własnych uwag do modeli;

Treści edukacyjne pakietu zawierają materiały do nauki m.in.:

- biologii (biologia człowieka, zwierząt i roślin),

- chemii (m. in. interaktywny układ okresowy pierwiastków, chemia ogólna, węglowodory, chemia nieorganiczna, pochodne węglowodorów, biochemia, substancje naturalne, struktury krystaliczne, reakcje chemiczne – video, stereochemia – animacja, podstawowe rodzaje reakcji organicznych),

- fizyki i astronomii (m.in. termodynamika, optyka, fale i oscylacje mechaniczne, mechanika, elektryczność i magnetyzm, narzędzia miernicze, transformacja energii, jak działają urządzenia, Układ Słoneczny, zaćmienie Słońca, zaćmienie Księżyca, planety, budowa i charakterystyka gwiazd, teleskopy, budowa galaktyki),

- geografii (m.in. minerały, skały, procesy ziemskie, cykl skalny, obieg wody w przyrodzie, atmosfera, strefy dywergencji, tworzenie się fali, rodzaje rzek, budowa lodowca, uskoki),

- matematyki (m.in. planimetria: kąty, odcinki, figury płaskie, stereometria: bryły foremne, ostrosłupy, bryły obrotowe, bryły platońskie, siatki, przekroje, projekcje, występowanie w otoczeniu, wzory matematyczne).

Licencja dla oprogramowania – dożywotnia.

Ograniczone bezpłatne aktualizacje oprogramowania.

## **Pakiet zawiera takie zagadnienia jak:**

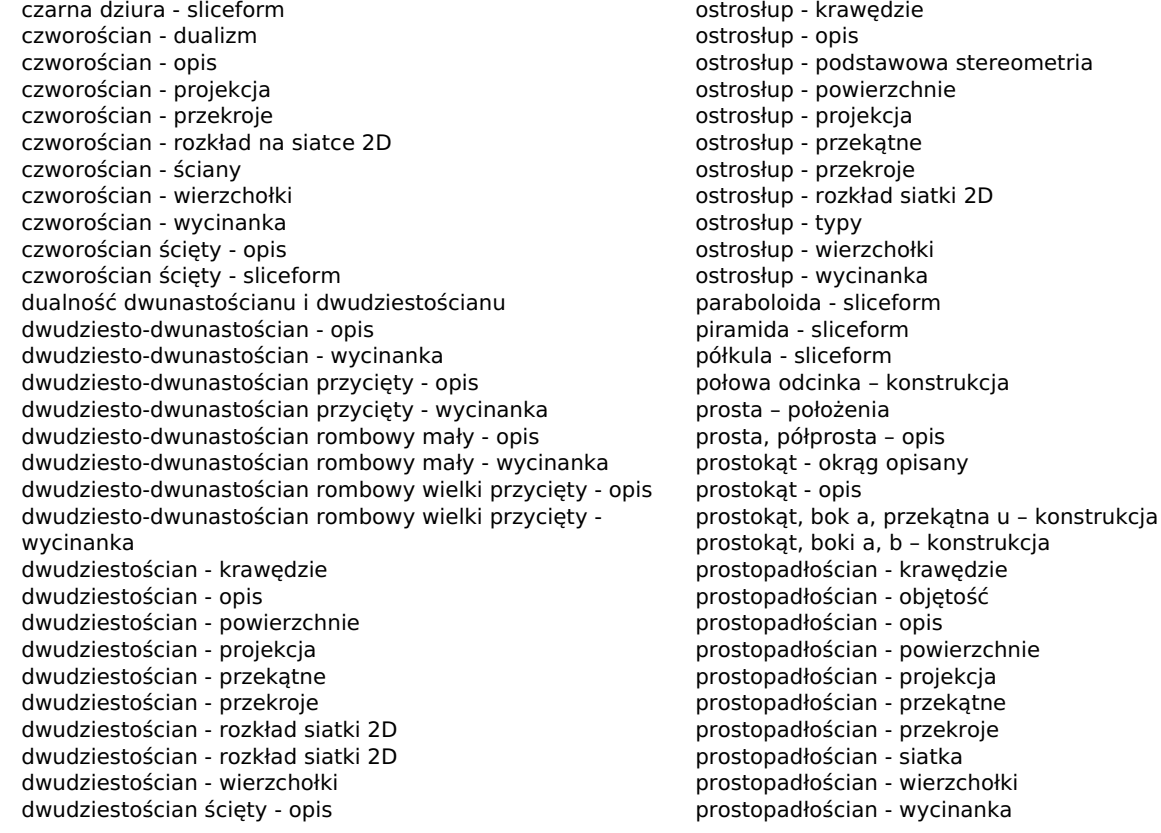

dwudziestościan ścięty - wycinanka dwunastościan - krawędzie dwunastościan - opis dwunastościan - powierzchnie dwunastościan - projekcja dwunastościan - przekątne dwunastościan - przekroje dwunastościan - sliceform dwunastościan - wierzchołki dwunastościan - wycinanka dwunastościan - wycinanka dwunastościan ścięty - opis dwunastościan ścięty - wycinanki dwusieczna kąta – konstrukcja elipsoida - sliceform graniastosłup - podstawowa stereometria graniastosłup - rodzaje hiperboloida - sliceform kat – dwusieczna kata kąt – kąty dopełniające kąt – kąty dopisane kąt – kąty odpowiadające i kąty naprzemianległe kąt – kąty przyległe kąt – kąty wierzchołkowe kąt – odejmowanie kątów α ≤ β kąt – odejmowanie kątów α ≥ β kąt – opis kąt – orientacja kąt – suma kątów kąt – typy kąt – wielkość kąt 45º – konstrukcja kąt 60º – konstrukcja kąt prosty – konstrukcja kropla - sliceform krzywe stożkowe - opis kształt graniastosłupa w ooczeniu kształt kuli w otoczeniu kształt ostrosłupa w otoczeniu kształt stożka w otoczeniu kształt sześcianu w otoczeniu kształt walca w otoczeniu kula - opis kula - przekroje kula - przybliżony rozkład siatki 2D kula - sliceform kula - wycinanki planet kwadrat – metr kwadratowy kwadrat – okrąg opisany, wpisany kwadrat – opis kwadrat, bok a – konstrukcja kwadrat, bok a, przekątna u – konstrukcja mała gwiazda z dwunastościanu - opis małpi grzbiet - sliceform okrąg - opis okrąg opisany na trójkącie – konstrukcja okrąg opisany na trójkącie równobocznym – konstrukcja okrąg wpisany w trójkąt – konstrukcja ośmiościan - krawędzie ośmiościan - opis ośmiościan - powierzchnie ośmiościan - projekcja ośmiościan - przekątne ośmiościan - przekroje ośmiościan - rozkład siatki 2D ośmiościan - wierzchołki ośmiościan - wycinanka ośmiościan - wycinanka 3D podpowiedź ośmiościan ścięty - opis

pusta kula - sliceform ścięty czworościan - wycinanka ścięty sześcian - wycinanka ścięty sześcio-ośmiościan - wycinanka sliceform - rodzaje środek odcinka – konstrukcja stożek - krzywe przekroju stożek - opis stożek - podstawowa stereometria stożek - projekcja stożek - przekroje stożek - rodzaje stożek - rozkład siatki 2D stożek - sliceform stożek - wycinanka symetralna odcinka – konstrukcja sześcian - krawędzie sześcian - objętość sześcian - opis sześcian - przekątne sześcian - przekroje sześcian - siatka sześcian - sliceform sześcian - sześcian rzut sześcian - sześcian ściany sześcian - wierzchołki sześcian - wycinanka 1 sześcian - wycinanka 2 sześcian ścięty - opis sześcio-ośmiościan - opis sześcio-ośmiościan - sliceform sześcio-ośmiościan - wycinanka sześcio-ośmiościan przycięty - opis sześcio-ośmiościan przycięty - opis sześcio-ośmiościan przycięty - wycinanka sześcio-ośmiościan rombowy - wycinanka sześcio-ośmiościan rombowy mały - opis torus - sliceform trójkąt - okrąg opisany trójkąt - opis trójkąt - środkowa trójkąt - trójkąt środkowy trójkąt - typy trójkąt - wpisany okąg trójkąt a, b, c – konstrukcja trójkąt a, c, α – konstrukcja trójkąt c, b, α – konstrukcja trójkąt c, α, β – konstrukcja trójkąt ostrokątny - wysokości trójkąt prostokątny - twierdzenie Pitagorasa trójkąt prostokątny - wysokości trójkąt rozwartokątny - wysokości walec - opis walec - projekcja walec - przekroje walec - rozkład siatki 2D walec - sliceform walec - stereometria walec - typy walec - wycinanka warstwa kuli - opis wielka gwiazda z dwunastościanu - opis wielki dwudziestościan - opis wielki dwunastościan - opis wielościan foremny (bryła platońska) wielościan półforemny (archimedesowy) - rodzaje wielościany Keplera i Poinsota wierzchołek kuli - opis wierzchołki - krawędzie

ośmiościan ścięty - wycinanka ośmiościan vs. sześcian

wycinek kuli - opis

W razie jakichkolwiek pytań prosimy o kontakt: **Małgorzata Kołodziej** Dyrektor Handlowy [malgorzata.kolodziej@epax.pl](mailto:mkolodziej@epax.pl) tel. 533 331 456